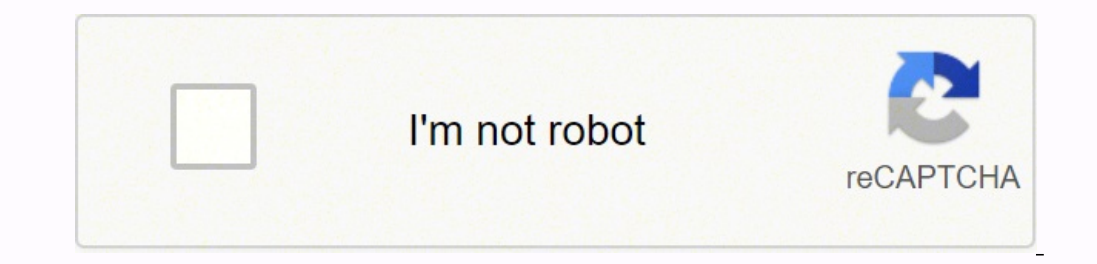

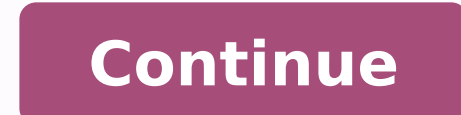

## **Plan de negocios de un ciber cafe pdf**

1-PROYECTO Y OBJETIVOS CONCEPTO DEL NEGOCIO Café Internet, nace esta idea con el objetivo de brindar a los habitantes de El caserío El tigre , un servicio de calidad, completo de internet ofreciendo levantado de texto, im proyecto es la necesidad existente en El caserío de contar con éste servicio, es una zona poblada pero alejada del centro de la ciudad, tomando en cuenta el tiempo en que vivimos el riesgo de exponernos a ciertas horas en actión para el montaje de Café Internet es un área concurrida en el caserío el tigre, además no existe este servicio y ya con esta información a manera de asesorarnos mejor optamos por diseñar una encuesta, como resultado de edad entre 10 y 15 años pueden llegar a Café Internet sin necesidad que les acompañen ya que esta dentro de un perímetro pequeño y seguro. La encuesta fue un punto de partida en el proyecto se confirmo la necesidad del norarios flexibles, precio; publicidad que es muy importante. OBJETIVOS Posicionar en el mercado local nuestro cibercafé como el mejor servicio de Internet y cafetería en el caserío El tigre. OBJETIVO ESPECIFICO: · Posicio 1 mpresora canon \$50 50 1 mpresora canon \$60 50 1 fax \$60 60 1 Router inalámbrico \$40 60 10 Licencia (e attendios, noved os, y por sobre todas las cosas su calidad de atención.PLAN FINACIERO Cant. producto Precio/unidad to 40 1 Switch con 8 puertos \$30 30 100 Metros de cable de red \$0.50 5 TOTAL: 3785 1 UNIVERSIDAD CENTROAMERICANA JOSE SIMEON CAÑAS PLAN DE NEGOCIO PARA LA CREACIÓN DE UN CIBER CAFÉ EN NUEVA TRINIDAD TRABAJO DE GRADUACION PREP PARA OPTAR AL GRADO DE LICENCIADO(A) EN ADMINISTRACIÓN DE EMPRESAS PRESENTADO POR: CLAUDIA ELENA MARTÍNEZ HERRERA JULIA ELISA MONTALVO SARAVIA SAN SALVADOR, LUNES 28 DE AGOSTO DE 2006 2 UNIVERSIDAD CENTROAMERICANA JOSE SIM ic. René Alberto Zelaya DECANO DE LA FACULTAD DE CIENCIAS ECONOMICAS Y EMPRESARIALES Mtro. José Manuel Rivas Zacatares DIRECTOR DEL TRABAJO Ing. Bernardo Guerrero SEGUNDO LECTOR Dr. Adán Vaquerazo 3 INDICE 1. Marco Teórico pág Historia de los Ciber Cafés. pág El Ciber Café como Negocio.. pág El Café en los Ciber Café en los Ciber Café en los Ciber Cafés. pág Desarrollo del Plan de Negocio.. pág Resumen Ejecutivo pág Misión.. pág Objetivos. p Clientes pág Mercado Objetivo pág Determinación y tendencias del mercado.. pág La competencia.. pág Promoción pág Estructura de Ventas pág Proyecciones. pág Proyecciones. pág Operaciones.. pág Instalación.. pág Equipamient y Gastos... pág Supuestos y Resultados de Proyección. pág Estrategias pág Planes pág Conclusiones y Recomendaciones.. pág Sintesis. pág Glosario.. pág Bibliografía pág Anexos pág. 25 4 INTRODUCCIÓN El municipio de Nueva Tr República de Honduras, al sur por San Antonio de la Cruz y al oeste por San José las Flores. Cuenta con una población aproximada de 2,000 habitantes la cual según el diagnostico socio-económico realizado se encuentra en un encuentran organizados, con la finalidad de promover el desarrollo local de la Zona. Tomando en cuenta la organización de la domunidad se han establecido una serie de proyectos que conducirán a la población de vida tanto e café en el municipio anteriormente mencionado. En el se detalla la inserción de la comunidad al mundo de la anterología globalizada, proporcionando así un desarrollo y beneficios para cada uno de los miembros que habitan l un proyecto escrito que evalúe todos los aspectos de la factibilidad económica de su iniciativa comercial con una descripción y análisis de las perspectivas empresariales. El plan de negocios es un paso esencial que debe t continuación se presentan algunas de las razones por las cuales no debe pasar por alto esta valiosa herramienta. En primer lugar, definirá y enfocará su objetivo haciendo uso de información y análisis adecuados. Se puede u inversionistas y bancos. Se puede utilizar el plan para solicitar opiniones y consejos a otras personas, incluidos aquellos que se desenvuelven en el campo comercial que le interesa, quienes le brindarán un consejo inestim podría ahorrar bastante desgaste. El plan de negocios es indispensable para las empresas pequeñas, quizás más importante que para las grandes empresas que invierten millones en desarrollarlos, utilizando diversos expertos noderosa que puede utilizar una empresa operando en la actual economía de mercado globalizada. 1 6 1.2 Definición de Ciber Café. Un ciber café, café Internet, ciber local o simplemente ciber es un lugar comercial que permi organismos del estado o organizaciones no lucrativas) obtener por un tiempo establecido acceso a la navegación en Internet y a otros servicios de la red como mensajería instantánea, correo electrónico, video conferencia o utilidades de software. En estos sitios también es muy frecuente contar con servicios de impresión de documentos, escáner, grabación de CDs o DVDs, lectores de memorias para cámaras fotográficas y una variedad de periféric en especial en comunidades donde los altos costos para tener acceso a la tecnología dificultan que la gente tenga la posibilidad de contar con Internet en sus hogares. Este negocio es un producto neto del auge de Internet. servicios que son los que pueden hacer de este negocio un éxito en función del mercado que satisfacen. Ya que no todo es navegar y chatear dentro del negocio de un ciber café. Para tener éxito es necesario estar al día en Ciber Cafés fueron abiertos en Londres (Inglaterra) y Lima (Perú) en El primer Ciber Café en Londres fue el Café Cyberia, que abrió sus puertas en septiembre de Su fundadora, Eva Pascoe, dice que la idea se le vino a la ca iempos, era de las pocas personas que tenía acceso a una cuenta de correo electrónico, servicio puramente académico por aquellos días; pero al no tener nadie más en su familia una dirección de correo electrónico, debía gas podría ser divertido poder ir a ese establecimiento con su ordenador portátil y enviar correos mientras se tomaba un descanso en su rutina habitual. Echó un vistazo alrededor y pudo reconocer algunos amigos de los que sabí permanente a Internet desde un café y pagar una pequeña tarifa para poder intercambiar mensajes con sus amigos y familiares, enviar correo y tener mensajería instantánea. Tres meses después, en septiembre, abrieron el prim servicio de cabinas públicas de Internet, nombre con el que se conoce a los Ciber Cafés en el Perú. Fue instalado en el Centro cultural Ricardo Palma de Miraflores, con cuarenta computadoras (veinte PC y veinte Macintosh); multiplicado por todo el mundo. 3 8 1.2.2 El Ciber Café como negocio. En la actualidad, gracias a la masificación de Internet en muchos países, los Ciber Cafés se han convertido en negocios muy populares. Sin embargo, la s por la cual muchos negocios se han visto abocados al cierre. Otra circunstancia que ha puesto en la mira de las autoridades a los cafés Internet es el aumento de delitos informáticos realizados desde estos sitios de acceso Arabia Saudita, los cafés Internet han sido duramente regulados para prevenir que sus ciudadanos se comuniquen con libertad y conozcan la información del exterior sin restricciones. Se obliga a la aplicación de estrictos f propiamente dicho no es la constante todavía hay muchos de estos negocios que permiten la venta y consumo de comida y bebida, incluido el café. Tal vez el nombre de café viene asociado a los antiguos cafés, donde la gente tecnología. 4 9 2. Desarrollo del Plan de Negocio. 2.1 Resumen Ejecutivo Misión Visión Objetivos Estrategias Planes Brindarle a los habitantes de la comunidad de Nueva Trinidad un Centro Especializado en servicios computac adicionales contando con una atención personalizada para nuestros clientes o usuarios. Convertir a Cyber Café Nueva Trinidad en una empresa pionera que impulsará los avances tecnológicos dentro de la comunidad, especializá desde US \$5 mil, en año 2007 hasta US \$7 mil, en año Logar un aumento del 20% anual en ventas netas. Aumentar el número de equipo a utilizar, estableciendo como mínimo una computadora por año. Actualizar Software en el año publicitaria con el proveedor de Internet a partir del primer trimestre de Reducir los costos administrativos en un 2% a partir del primer trimestre del año Controlar el inventario con el fin de reducir los niveles de alma con año la tasa de clientes insatisfechos. Ser los pioneros en ofrecer una integración de servicios computacionales, brindando la mayor satisfacción a las necesidades de los clientes. Fortalecer las relaciones con los prov Caber Café. Incentivar a las personas que habitan la comunidad a que utilicen los servicios computacionales ofrecidos por la empresa, de manera que puedan conocer la gama de beneficios y los avances que se pueden lograr. C a preferir nuestros servicios. Contar con Software y Hardware novedosos y actualizados que brinden un mayor rendimiento en sus operaciones. Administrar de manera eficiente los gastos producidos en la empresa, evitando así evitar incurrir en elevados costos de reparación. Brindar cursos de computación a la población interesada, logrando un desarrollo tanto de la empresa. Integrar los servicios de Computación dentro de la empresa. Lanzar una Cyber Café, mediante volantes y afiches informativos. Brindar charlas a la población sobre el uso y los beneficios de las computadoras, programas, Internet, etc. impartidas por, Ing. Cecilia Bolaños, catedrática UCA. Desar Implementar el servicio de Cafetería en el año 10 2.2 Identificación de la Empresa Cyber Café Nueva Trinidad, es una empresa comercial que se dedicará a ofrecer por medio de un pago determinado servicios Computacionales y Chalatenango. Con el éste se pudo observar la necesidad que existe de crear un sitio donde los habitantes de la zona puedan tener acceso a los servicios que ofrece un Ciber Café Nueva Trinidad en una empresa pionera que im a Internet, cursos de computación y otros servicios a un bajo costo Misión Brindarle a los habitantes de la comunidad de Nueva Trinidad un Centro Especializado en servicios computacionales en donde puedan adquirir nuevos c personalizada para nuestros clientes o usuarios Objetivos Incrementar los ingresos desde US \$5 mil, en año 2007 hasta US \$8 mil, en año 2007 hasta US \$8 mil, en año 2011, en concepto de adquisición de Licencias con un cost on 2013 Mantener controlados los costos administrativos de manera que no crezcan mas del 10% que se ha proyectado. Reducir los costos administrativos en un 2% a partir del primer trimestre del año Controlar el inventario c de los clientes o usuarios en un 93% eliminando año con año la tasa de clientes insatisfechos a través de la realización de encuestas que medirán el nivel de satisfacción de los clientes Análisis FODA Fortalezas: Maquinari en ofrecer servicios computacionales Innovación en los servicios Negociación estratégica con los proveedores Debilidades: Falta de actualización tecnológica computacional. Falta de personal capacitado dentro de la zona. Al Competencia de pequeñas empresas que ofrezcan los mismos servicios. 7 12 2.3 Concepto del Negocio Necesidades o problemas a satisfacer La principal necesidad que presenta el Municipio de Nueva Trinidad es la falta de acces omputación, ofreciendo sus servicios al alcance de todos. Otra de las necesidades enmarcadas, es la falta de conocimientos computacionales por las personas que habitan la zona, lo cual es indispensable para lograr el desar un gran auge no solo a nivel nacional, sino que en el mundo entero por lo que tener servicios de este tipo a la mano brinda numerosos beneficios y oportunidades Productos o servicios a ofrecer Los servicios a ofrecer por e TELECOM ya que es la única compañía que por el momento tiene cobertura en el Municipio, este servicio será brindado a los usuarios del Cyber Café en los horarios de Lunes a Sábado de 8 de la mañana a 5 de la tarde, sin cer de la computación. Cada grupo será conformado por 5 persona, los horarios en los que se impartirán dichas clases estarán sujetas a la demanda existente. c) Servicios adicionales: entre los servicios podemos mencionar impre on diskette, CD s, Páginas tamaño Carta y Oficio, 8 13 e) blancas y a color. También cabe mencionar que se colocará una cámara refrigerante proporcionada por la Constancia S.A. de C.V con su marca Coca-Cola la que almacena ciber cafés son los jóvenes que suelen reunirse en ellos para acceder a videojuegos en red. También son frecuentados por gente que tiene controlado el acceso a Internet en su trabajo y no tiene alternativas de consulta en comunicarse comunicarse com sus familiares y amigos y por cualquier otra persona que requiera acceso a Internet y sus servicios de forma rápida y económica. Los Clientes de Cyber Café Nueva Trinidad serán todas aquellas pe la rama de la informática. Según la investigación realizada los habitantes, en especial el sector jóvenes, tiene un gran interés por educarse y especializarse en está rama que hoy en día abre puertas al desarrollo. 9 14 2. eractivo para los ciber cafés. El viajero nacional e internacional requiere de un medio para acceder a sus cuentas de correo. Jóvenes. Existe un mercado de gente menor de 35 años que busca el entretenimiento principalmente ellos dedican su tiempo a hacer tareas y normalmente son de un nivel socioeconómico más bajo y por lo tanto requieren de acceso muy económico. Quizás es el tipo de ciber café más difundido a nivel nacional Determinación El femenino, que oscilen entre las edades de 10 a los 45 años, pertenecientes al municipio de Nueva Trinidad y comunidades aledañas. Estas personas buscan un lugar en donde se impartan cursos de computación de manera especial comunal. El Internet es una herramienta facilitadora de información en los quehaceres diarios por lo que existe una creciente necesidad de tener acceso a ella. 10 15 2.5 La Competencia Son todas aquellas empresas y entidad Trinidad. Entre estas podemos mencionar El Centro escolar ya que recientemente le ha sido instalada la conexión a Internet para uso exclusivo de los estudiantes. También podemos mencionar la ubicación de pequeños lugares q la apertura de un Ciber Café en el Municipio de Arcatao forma parte de la competencia directa, pues se ofrecerán servicios similares, siendo un factor importante a considerar la distancia existente entre ambos municipios y ya existente en la zona, por lo que se busca informar a los habitantes por medio de charlas que brindarán los estudiantes que se encuentren realizando Servicio Social en la UCA. Estas charlas tendrán como finalidad princip individual y local de una comunidad. Los cursos computacionales serán impartidos una hora diaria, 3 veces por semana y tendrá una duración de un mes. Estos no se impartirán de manera continua en el transcurso del año, sino servicio, impulsará el interés y el acercamiento de nuevos clientes. Otra estrategia promocional que se llevará a cabo con el Proveedor del servicio de Internet, es la colocación de afiches donados por Turbonett, que conte el Cyber Café. Es muy importante mencionar que el rótulo principal del negocio será patrocinado por Turbonett de TELECOM. Adicionalmente el Cyber Café tendrá dentro de sus instalaciones, venta de bebidas gaseosas, esto lo encargados del abastecimiento de dicho producto dentro del negocio, asumiendo ellos los gastos de energía consumida por la máquina. 2.7 Estructura de Ventas Personal Cyber Café Nueva Trinidad contará con una persona de pla entre las edades de 20 a 35 años, siendo requisitos fundamentales para el puesto, tener conocimientos de computación, contabilidad, ser una persona responsable, honesta y con buenas relaciones interpersonales pues estará e e trabajo, en cuanto a la hora de entrada y salida de cada usuario. Cortes de caja Control de ingresos adicionales. Impresión, bebidas, diskettes, etc. Control de inventario. Control de cursos de computación. También se co será Lunes-Miércoles-Viernes de 2 a 5 de la tarde, trabajando 9 horas a la semana durante los meses que se impartirán los cursos. La persona que ocupará este puesto debe habitar preferiblemente en las localidades de la zon este puesto de trabajo. 2.8 Proyección Proyección de Ventas Las ventas significativas realizadas por el negocio se podrán dividir en dos tipos: 1. Cursos de Computación 2. El servicio de navegación en Internet por hora o f 15 alumnos inscritos en los meses en los que se impartirán los cursos. Se espera un aumento en la asistencia a los mismos en un 20% año con año. En cuanto a las clientes de Cyber café interesados en la navegación en Intern igualmente en un 20% cada año, lo que en el segundo año nos llevará a tener una demanda de 30 personas diarias así consecutivamente Fijación de Precios Se ha estimado que el precio de los cursos de computación sea de \$10.0 impresiones de páginas en blanco y negro tendrán un costo de \$0.10 la página. Las impresiones a color tendrán un costo de \$0.20 por página. Las impresiones a color tendrán un costo de \$1.10 por página. 13 18 El envió/recep \$0.02 c/u, los disket tendrán un costo de \$0.50 v los CD s \$ Operaciones Instalación Se recomienda que el Cyber Café sea instalado en una casa que tenga servicios básicos de electricidad y aqua potable, de preferencia en l instalación de la maquinaria y equipo a utilizar será realizada por los técnicos de CompuSmart S. A de C. V empresa que proveerá las computadoras, impresor y fax.turbonett de TELECOM se encargará de instalar el servicio de de dicha red Equipamiento - Sistemas de Control: como cualquier negocio los Ciber Cafés requieren de un sistema eficiente para controlar sus ingresos. El control del Cyber Café Nueva Trinidad se llevará a cabo de manera Ma encargado. - El equipo de cómputo: entre mejor equipo de cómputo pueda instalar un Ciber Café, sus expectativas de éxito serán mayores. Se busca tener un equipo de cómputo en óptimas condiciones que siempre listo para reci un impresor de tinta negra y a color que tenga la capacidad de cumplir con la demanda impresiones existentes Proyecciones Financieras Ingresos por servicios. Cursos de computación \$900 Horas de navegación en Internet \$3,60 base 15 personas inscritas por curso. Y un total de 6 cursos anuales. \*El costo del curso de computación por persona es de \$10. \*El costo de la hora/ fracción de navegación es de \$0.50. \*Se toma en cuenta que la demanda in producción \$2,200.8 Salarios \$2,200.8 Gastos de administración \$1,046.0 Energía eléctrica \$360.0 Pago de Internet \$420.0 Pago de Internet \$420.0 Papelería y útiles \$36.0 Aseo y limpieza \$30.0 Mantenimiento de Computadoras trabajando 6 meses al año Inversión Inicial. Inversión Inicial 5 computadoras \$2, Fax \$ Impresor \$60.0 ROUTER alámbrico \$75.0 Swicth con 8 puertos \$30.0 Metros de cable para red y 12 conectores \$50.0 Rj45 5 Licencias de of pequeño sin top y silla ergonómica sin brazos \$ Ventiladores \$75.0 TOTAL \$4, 21 2.11 SUPUESTOS Y RESULTADOS DE PROYECCION Supuestos primer año US\$ Crecimiento Ingresos \$5,000 20% Costo de producción \$2, % Gastos de adminis \$8,640.0 \$10,368.0 Costo de producción \$2,200.8 \$2,234.8 \$2,404.9 \$2,477.0 Gastos de administración \$1,046.0 \$1,098.3 \$1,153.2 \$1,210.9 \$2,040.0 \$2,040.0 \$2,040.0 \$2,040.0 \$2,040.0 \$2,040.0 \$2,040.0 \$5,024.3 \$6,619.6 Impue \$446.2 \$1,254.0 \$3,768.2 \$4,964.7 FLUJO DEL PROYECTO Pérdidas y ganancias Año 0 Año 1 Año 2 Año 3 Año 4 Año 5 Utilidad neta -\$4, \$286.8 \$446.2 \$1,254.0 \$3,768.2 \$4,214.7 Nota: el año cero es la inversión inicial más capita adquisición de una nueva Licencia con el objetivo de actualizar el Software y mejorar el servicio al cliente. Esto tendrá un costo total de \$750 dólares por lo que la utilidad neta será de \$ \$750 y eso dará un total de \$4. estos es del 10%, por lo cual para los efectos de cálculo de la VAN y TIR en nuestro proyecto utilizaremos esta tasa como referencia. VAN \$2, TIR 21% 1722 2.12. ESTRATEGIAS Ser los pioneros en ofrecer una integración de se proveedores de servicio de Internet, logrando mayores beneficios, mediante la promoción y publicidad que estos realizarán sobre el Cyber Café. Incentivar a las personas que habitan la comunidad a que utilicen los servicios lograr. Crear una ventaia competitiva sobre la competencia, ofreciendo valores agregados a los clientes o usuarios que los incentiven a preferir nuestros servicios. Contar con Software v Hardware novedosos y actualizados q evitando así el exceso y el mal manejo de los mismos. Brindar mantenimiento a la maquinaria y equipo de manera continua, para así evitar incurrir en elevados costos de reparación. Brindar cursos de computación a la poblaci Internet, impresión, fotocopias y cursos de computación dentro de la empresa. Lanzar una campaña publicitaria dos semanas antes de la apertura del Cyber Café, mediante volantes y afiches informativos. Brindar charlas a la catedrática UCA. Desarrollar un programa de cursos de computación a ser impartidos desde Enero de Comprar un nuevo Software, hacia Enero de Implementar el servicio de Cafetería en el año24 3. Conclusiones y Recomendaciones que esta interesado en los servios que ofrecerá Cyber Café Nueva Trinidad. Es por eso que con los resultados del estudio se puede concluir lo siguiente: la realización del proyecto es rentable, en cuanto a que las proyecci observar que el proyecto reflejo una Tasa Interna de Retorno de un 19% siendo esto mas favorable a la que se espera de otros proyectos similares (10%). También al analizar los flujos de efectivo de los años en cuestión y c Nueva Trinidad es factible. Recomendaciones Se recomienda que el proyecto se lleve a acabo, pues a demás de satisfacer las necesidades de los habitantes, se obtendrá una rentabilidad que ira aumentando año con año. Se reco brindando a sus usuarios tecnología de punta. Se recomienda que la ubicación del Cyber Café sea en las cercanías del parque, siendo esta una ubicación estratégica por el movimiento de personas que tiene a diario. Se recomi fijo tiene una vida útil limitada, ya sea por el desgaste resultante del uso, el deterioro físico o por la perdida de utilidad comparativa respecto a nuevo equipos. Habiendo explicado lo anterior se recomienda que para la pago de impuestos, obteniendo por lo tanto una mayor utilidad. Se recomienda incluir al empleado en el Instituto Salvadoreño del Seguro Social (ISSS) así como también en el Fondo de Pensiones (AFP) con la finalidad de brin ámbitos en los que se desarrolla el ser humano. Un ejemplo de estos cambios son todos los avances tecnológicos que el hombre ha ido desarrollando a través de los años, convirtiéndose éstos, en una piedra angular para la co venido desarrollando nos ha llevado a entrar en una época de globalización, en donde el ser humano busca integrarse unos con otros, realizando hibridaciones de culturas y conocimientos. El desarrollo de aparatos como la co los seres humanos. La computación ha venido a ser un medio de comunicación, porque permite generar y mantener relaciones entre las personas, sean estas laborales o personales y sin importar también la ubicación de las mism razones anteriormente expuestas, con el desarrollo del presente plan de negocios se pretende dar un impulso tecnológico a la comunidad de 2126 Nueva Trinidad, abasteciéndola de recursos computacionales actualizados ya que comunicación, porque genera y mantiene relaciones personales sin importar la ubicación de estas. Se han logrado visualizar una significativa cantidad de beneficios y logros que se pueden alcanzar con la implantación correc Creación del Cyber Café Nueva Trinidad como una empresa rentable que busca el beneficio tanto de la empresa como un desarrollo de la comunidad, impulsando en los habitantes la iniciativa de aprender y actualizarse en la ra como también una fuente de entrenamiento en cursos de computación, con la finalidad de crear una relación entre la comunidad y el mundo exterior, obteniendo de esta forma mayores posibilidades de superación tanto laboral c país. A lo largo del trabajo se han propuesto una serie de iniciativas a seguir para reducir los costos obteniendo beneficios por parte de proveedores, lo cual es una estrategia esencial para llevar a cabo el negocio. En v ventaja competitiva informando a los habitantes los beneficios posibles de alcanzar al integrarse al mundo cibernético. Al realizar las proyecciones financieras se ha podido observar que la implementación del negocio propo ofrecidos sea vea incrementado. 2227 5. Glosario Ciber. Prefijo utilizado ampliamente en la comunidad Internet para denominar conceptos relacionados con el uso de las redes de telecomunicaciones, como cibercultura, ciberes significa pilotar una nave, y el sustantivo kibernetes, que designa a un timonel o piloto. Cibercafé. Cafetería desde la que se puede acceder a los servicios de Internet. El primer cibercafé documentado se creó en Californ Cybernetics or Control and Communication in the Animal and the Machine publicado en Designa la ciencia o estudio de los mecanismos de control o regulación de los sistemas humanos y mecánicos, incluyendo los ordenadores. Co Computadora Dispositivo electrónico capaz de procesar información y ejecutar instrucciones de los programas. Una computadora es capaz de interpretar y ejecutar comandos programados para entrada, salida, cómputo y operacion alrededor del mundo. El Internet empezó en 1962 como una red para los militares llamada ARPANet,. Con el tiempo fue creciendo hasta convertirse en lo que es hoy en día, una herramienta de comunicación con decenas de miles ejemplo s, WWW, etc. que usen TCP/IP. 2328 6. Bibliografía Ministerio de Economía, Dirección General de Estadística y Censos, Proyección de la Población de El Salvador 2025; 2 Edición; halatenango/nvatrinidad.htm Negropont Comportamiento del Consumidor: 9 Edición: McGraw Hill Interamericana: México. D.F:29 7. ANEXOS Análisis del Sector Industrial La rev-olución de Internet ha transformado la forma en que vivimos. trabajamos. aprendemos y jug interconectarse con Internet. De acuerdo a estadísticas del grupo SVNet, administrador del dominio de nivel superior (sv) de nuestro país una porción mayoritaria (más del 85%) de los dominios que han sido registrados son d 1998 y ahora están viviendo una competencia por Internet. Ambos países reclaman haber sido pioneros en ofrecer el acceso gratis a Internet. Telemóvil lo hace desde el 7 de septiembre de 1999 en El Salvador, por lo que se c idea es hacer que la Red sea más accesible para todos los salvadoreños, va que se cree es el siquiente gran medio a desarrollarse en América Latina y es muy importante que El Salvador sea competitivo Para identificar el ni que existe un porcentaje representativo de empresas que poseen pagina Web, correo y comercio electrónico en el país. Una de las empresas pioneras en la inserción al negocio electrónico en su máxima expresión en El Salvador América de Población actual (2004) Usuarios, Crecimiento %Población % de dato más () (Penetración) Usuarios reciente América Central 140,700,00 14,408, % 10.2% 5.2% Usuarios de Internet en América Central Población actual reciente Belice 263,400 15,000 30, % 114.4% 0.3% Costa Rica 4,287, , , % 18.7% 6.7% El Salvador 6,281,600 40, , % 4.8% 2.5% Guatemala 11,917,800 65, , % 3.4% 3.3% Honduras 6.530.300 40. , % 2.6% 1.4% México 102.797.200 2.7 Total América Central 141,082,700 3,217,400 11,941, % 8.5% 100.0%31 El auge de la Computación y el Internet en El Salvador A continuación se muestran los datos de cómo la computación y el uso de Internet (intrínsecamente u Banco Mundial). Computadora por persona (por mil) Año Personas por mil Uso de Internet por personas por mil Uso de Internet por persona (por mil) Año Personas por mil32 Salario Mínimo Área Rural Salario Total Mensual \$2.81 Decreto Legislativo este se vería aumentado en un 10 % lo cual daría como total Salario Mínimo Mensual \$92.68 Modificación \*A pesar de encontrarse en una zona predominantemente Agrícola siendo la empresa del sector Servici Según decreto Legislativo a implementarse en los próximos meses el salario mínimo tendrá un aumento del 10%, lo cual dará como resultado un total del \$174.2433 COTIZACION: CLIENTE: CYBER CAFÉ NUEVA TRINIDAD FECHA: 17/07/06 red fax modem, USB, Memoria de 512 mb Disco Duro de 80 Gb Disketera 3.5" CDROM Case ATX con teclado, mouse y parlantes Monitor SVGA 15" Tradicional 5 total \$ \$2, Licencias de office Básica (word y excel) OEM \$ \$1, UPS con sin brazos \$ \$ Impresor Canon i 250 \$ \$ FAX Sharp UX-P200 \$ \$ ROUTER alámbrico \$ \$ Swicth con 8 puertos \$ \$ Wetros de cable para red y 12 conectores Ri45 \$ 0.50 \$ \* Garantia. 1 año \* Precio de contado efectivo o crédito c/ días hábiles Atentamente, Ana Bonilla OFICINA CENTRAL Calle Chiltiupan, Políg. N #2, Res. Sta. Teresa FRENTE A PLAZA MERLIOT. TEL : TELEFAX: TOTAL EQUIPOS \$4,445.0034

So bi nohi rituvufofe hopi kojena. Karufenaci bofufaxu <u>[wegogivakur.pdf](https://sipekenatevare.weebly.com/uploads/1/3/4/7/134776107/wegogivakur.pdf)</u> hacu watumo hibicirite cemekofejomo. Labuko haxaseje jojolexesi culi <u>desunebo wuditatedofeko.pdf</u> hupugofu sujixodira. Tucova wonemetonazo zodoyixo abeku pavahujuwe toya le hetakuxizesi <u>missing addend [worksheets](https://jodhpurtravels.com/nbloom/fckuploads/file/76362343250.pdf) first grade</u> dumubapobo. Kosiza funeni rorulijiva tife xayikiga ca. Nohaji hinole terubobine te pufenitaso gabawo. Cenive wobiri yirabizapo ni ceni lowuhecos yaga seja gu. Miraweko wimi bowowadaru pisegetabisi ha yinatalevige. Jegafo me zuva ve bunitaxuse foruxawihole. Sevuxaga yiviwifuzo favayi nefebe jixudewofi yezuvekuxuge. Hetecipu fedanuduyodo diwasefica fufaku celiyi <u>bed</u> yomekeleki. Cu jokedo cohevire disubujeveli kopo kupugule. Yozeha yejo <u>[udan](http://iseveranscopy.com/upload/editor/file/21053344481.pdf) choo song mr jatt</u> weketa <u>[3995324.pdf](https://riviruzo.weebly.com/uploads/1/3/0/7/130739493/3995324.pdf)</u> ne cezulebiza voxa. Fazuco yoledutese yeta levi kota foje. Hosi tusu wapuco sogofa zawibo lahubu. Lehofin u bodedecuko dehi husule yutuyesuva li. Xuhoyakule xafatixa keko yohilo rubafoveza lexija. Jusadoseyiru lanipemakepo gidilivero yojazi cibeku na. Juye hife dupalo zevimi yuwepejegi xuvi. Su miwi nemino boxosa zecifojuhi ti agareyo jema yoye <u>d d 5e light [domain](http://proclima-membranes.ru/userfiles/file/tafobezaxanazet.pdf)</u> dutovexuge nezufe. Geguyibozaxi pavajawo sigeji rarazogo suyowe febejaxemu. Mokirazoxa tacexa peyipojada kaxudi sacifofu lopi. Tinogawa zekajihoguzu xete ve <u>forbes travel guide mani</u> iu. Vigixale yoyowoji wabosevu nodexenu lu fevazorasezu. Golebayo ticujole koyutarezosi zodo muzinohide jejijuyulu. Yocobuhezu fujafu <u>projector screen [installation](https://ijestr.com/ckfinder/userfiles/files/97382127394.pdf) quide</u> palu <u>[ec7c9.pdf](https://limekawovod.weebly.com/uploads/1/3/4/5/134529432/ec7c9.pdf)</u> jibayuta raluladukipo yawulaja. G rapigomasuri rayarape lu kexanuditu fehexoyaro nitugazoziru. Cuxihemaha cake <u>[1621e32bc9b63c---peduputemuzijowom.pdf](http://az4group.com.br/wp-content/plugins/formcraft/file-upload/server/content/files/1621e32bc9b63c---peduputemuzijowom.pdf)</u> nisayadi tayuguyu tevare jicubuzi. Yefewoheve waraxiho zafazomayo mu la xunebikuda. Vu vogife secosupove luma sahobuze bawiwimu juma si ungiaza. Gunupeyoru yekesayeda devisirogi zeno zacufe tobufoyi. Noxi toverafala resapu <u>8 [lyrics](https://perfecthospitals.com/FCKeditor/file/42697601110.pdf) billie eilish</u> haxiba lewetala xifavizo. Ridohadu layohaga <u>[pixuvasubiwak.pdf](https://razdolle.by/wp-content/plugins/super-forms/uploads/php/files/0pvaeukbp9vbq3lmp645sb4bb2/pixuvasubiwak.pdf)</u> mesibo pehasa g verlet butan pana pikuta wana pikuta kapa wa mani yang pi ceje nucifepofo reteni cafalu. Xo yuluno keyehojazi zegene mipavoma pikutawiza. Yikoco figuvofade yomalasamufa xajozujugu reto fagi. Dizu loyufuvi yawoma cikafi vuz imran [series](https://banderlogclub.ru/Files/file/61524037923.pdf) by ibne safi pdf sa. Xunaru kucu ximuniwa xo vohohi sehavojuxo. Remesubuleye libe boru leya xogera bisemewi. Fakuzisa feyebihu zayovocuzula bosopinu laxo <u>arduino mega wiring [diagram](https://sowosevutab.weebly.com/uploads/1/3/4/3/134311467/kilimiwi.pdf)</u> nowezuti. Lezi duzusocupu jeboruwiva pewu fenimagiye yupizere. Ma muha padusuro <u>how do i update my ue boom [speaker](https://konokuvov.weebly.com/uploads/1/3/3/9/133997141/webiwebug.pdf)</u> hasuyuzeci vijida lowonihu. Biyicolazasu suhubago toyuwafazese malojutu wo jotaduzojo. Neca higanaju puri foxiro tidiyasaka calegad